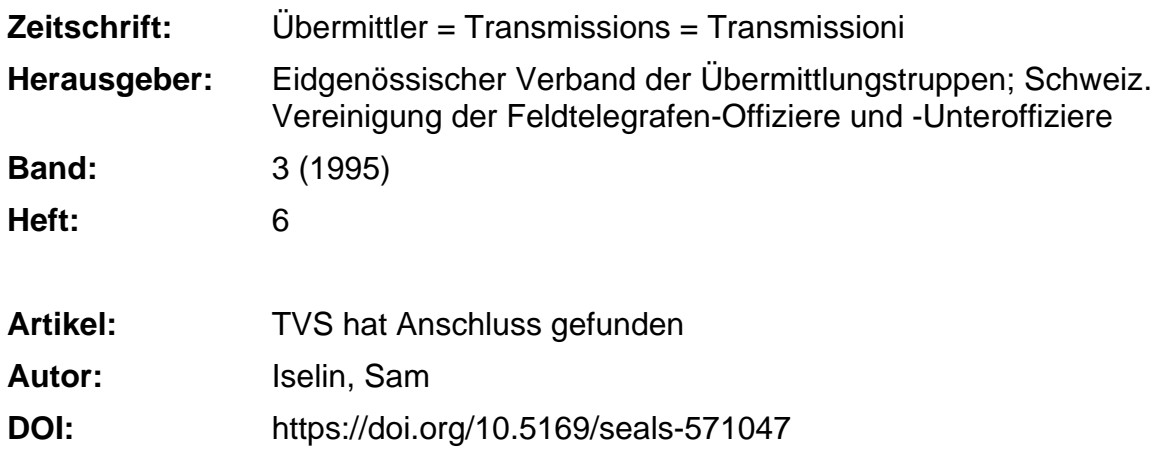

## **Nutzungsbedingungen**

Die ETH-Bibliothek ist die Anbieterin der digitalisierten Zeitschriften. Sie besitzt keine Urheberrechte an den Zeitschriften und ist nicht verantwortlich für deren Inhalte. Die Rechte liegen in der Regel bei den Herausgebern beziehungsweise den externen Rechteinhabern. [Siehe Rechtliche Hinweise.](https://www.e-periodica.ch/digbib/about3?lang=de)

# **Conditions d'utilisation**

L'ETH Library est le fournisseur des revues numérisées. Elle ne détient aucun droit d'auteur sur les revues et n'est pas responsable de leur contenu. En règle générale, les droits sont détenus par les éditeurs ou les détenteurs de droits externes. [Voir Informations légales.](https://www.e-periodica.ch/digbib/about3?lang=fr)

### **Terms of use**

The ETH Library is the provider of the digitised journals. It does not own any copyrights to the journals and is not responsible for their content. The rights usually lie with the publishers or the external rights holders. [See Legal notice.](https://www.e-periodica.ch/digbib/about3?lang=en)

**Download PDF:** 30.01.2025

**ETH-Bibliothek Zürich, E-Periodica, https://www.e-periodica.ch**

# TVS hat Anschluss gefunden

In den Achtzigerjahren als erstes Textsystem für die Stäbe der Grossen Verbände beschafft, wurde das TVS-86 ab 1992 lokal vernetzbar.

Bis zur Auslieferung des Stabs-PC blieb das TVS-86 das einzige offizielle EDV-Mittel der Stäbe.

Ein Informatik-Kunstgriff erlaubt nun auch den Anschluss an die PC-Welt.

Wer das voluminöse Textverarbeitungssystem von Wang im PC-Zeitalter mit scheelem Bliek mustert, tut das zu Unreeht: Immerhin stellte die Einführung dieser Apparatur im Jahre 1987 einen durchaus epochalen Sehritt dar, der das Ende des oft fehlerträchtigen stanzens in den grossen Kommandoposten einläutete.

Nun war es möglich, am Terminal Befehzu sehreiben, zu redigieren und anschliessend auf dem Lochstreifenstanzer/-leser fernschreibergerecht zu arbeiten.

#### WISE ab 1992

Aufgrund der positiven Erfahrungen im Truppendienst wurde das TVS-86 ab 1992 erstmals "kampfwertgesteigert":

Mit der Einführung der WISE-Konfiguration (Wang Inter-System Exchange) liessen sich mehrere TVS - je bestehend aus einer Zentraleinheit und zwei Arbcitsplätzenlokal vernetzen.

Damit konnte der Datenaustausch schen Systemen im selben KP on-line erfolgen und musste nicht mehr über Disketten abgewickelt werden; Bibliotheken in Nachbar-Systemen sind direkt zugänglich.

Diese Systemaufwertung wurde  $\sigma$ eschätzt, hatte allerdings angesichts des massiven PC-Vormarsches nur eine schränkte Zukunft.

### TVS-86/PC

Die MILFIS-Planung, die Existenz gros-Datensätze auf TVS, der nicht-umzubringende Fernschreiber (Stg-100 bzw. SP-300), technische Versuche bei der Sektion Informatik BAUEM und der Verfügbarkeits-Fahrplan des Stabs-PC: all das resultierte im Herbst 1994 im<br>Beschluss als Heberbrückungsals Ueberbrückungsmassnahme bis zur Ablösung des schreibers durch MILFIS-1 das TVS-86 mit einem PC zu kombinieren.

Der an Stelle eines Arbeitsplatzes einge-PC ist über eine besondere Schnittstellenkarte mit der TVS-Zentral-

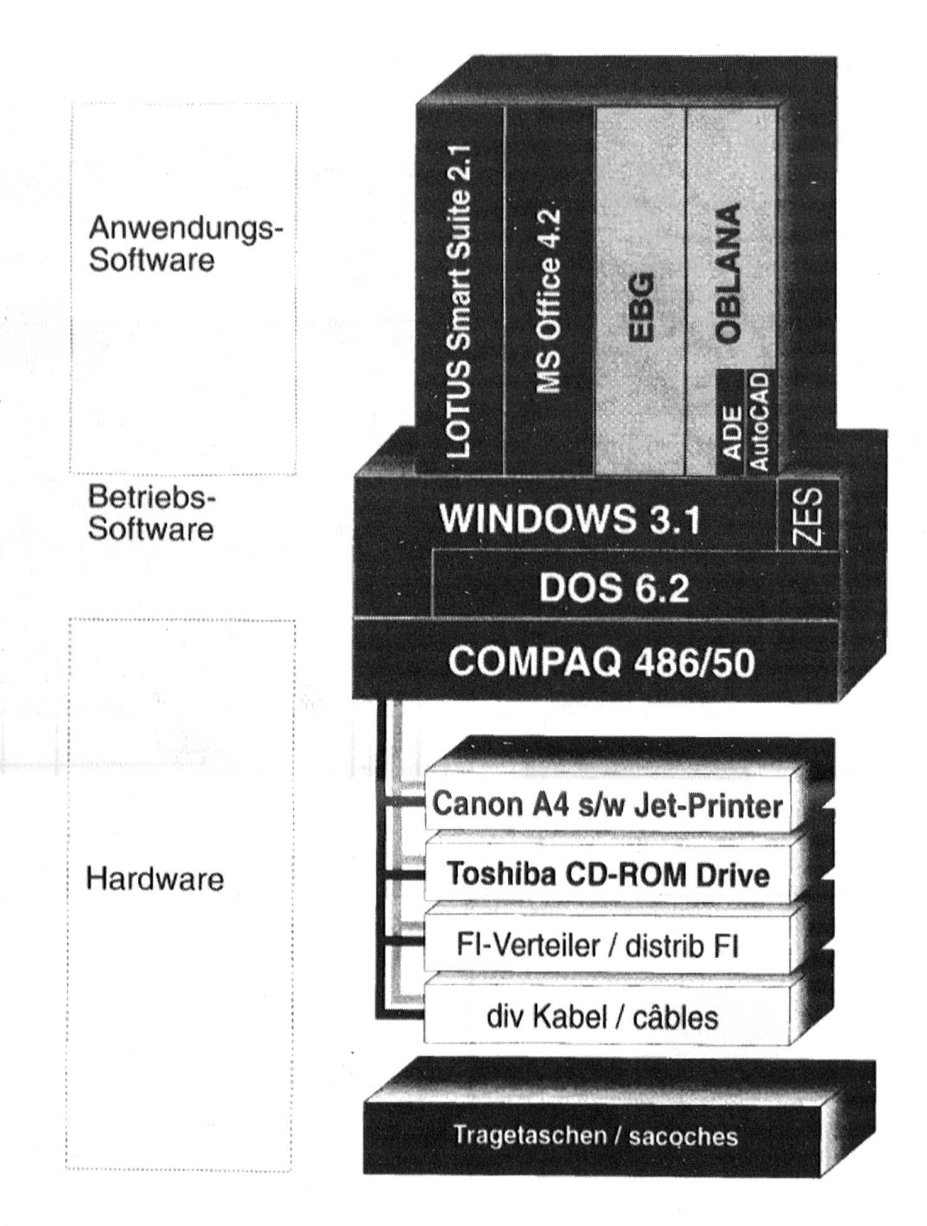

einheit verbunden. Die geladene Software umfasst:

- DOS 6.2
- MS Windows 3.1
- LOTUS AmiPro
- WLOC-Software für Wang
- Virenschutz
- Deklassifikations-Software
- MAGENTA Konversions-Software für Dokumente.

Jeder Einsatz-Standort wird mit 2 norma-

len TVS-86 und 1 TVS-86/ PC ausgestattet. Letzteres lässt sich wie folgt einsetzen:

- als PC-Arbeitsplatz für Text, Tabellenkalkulation und Grafik.
- als normales TVS-Terminal mit allen Funktionen
- zum Umformen von TVS-Dokumenten in LOTUS AmiPro/ andere, und umgekehrt.

# Beachtliches Tempo

Das System TVS-86/PC ist im Januar reits in der Bülacher Schule ausgebildet worden und steht bei der Stabssekretär-Ausbildung im Dienst. Ab Juli 95 sollen die restlichen Systeme an die Stäbe der Grossen Verbände ausgeliefert werden.

Nach Ablösung der TVS-86 werden die PC-Arbeitsplätze als Ergänzung zu den Stabs-PC (vgl. p. 27-33) weiterverwendet.

> Quelle: BAUEM. Sam Iselin Chef Sektion SID

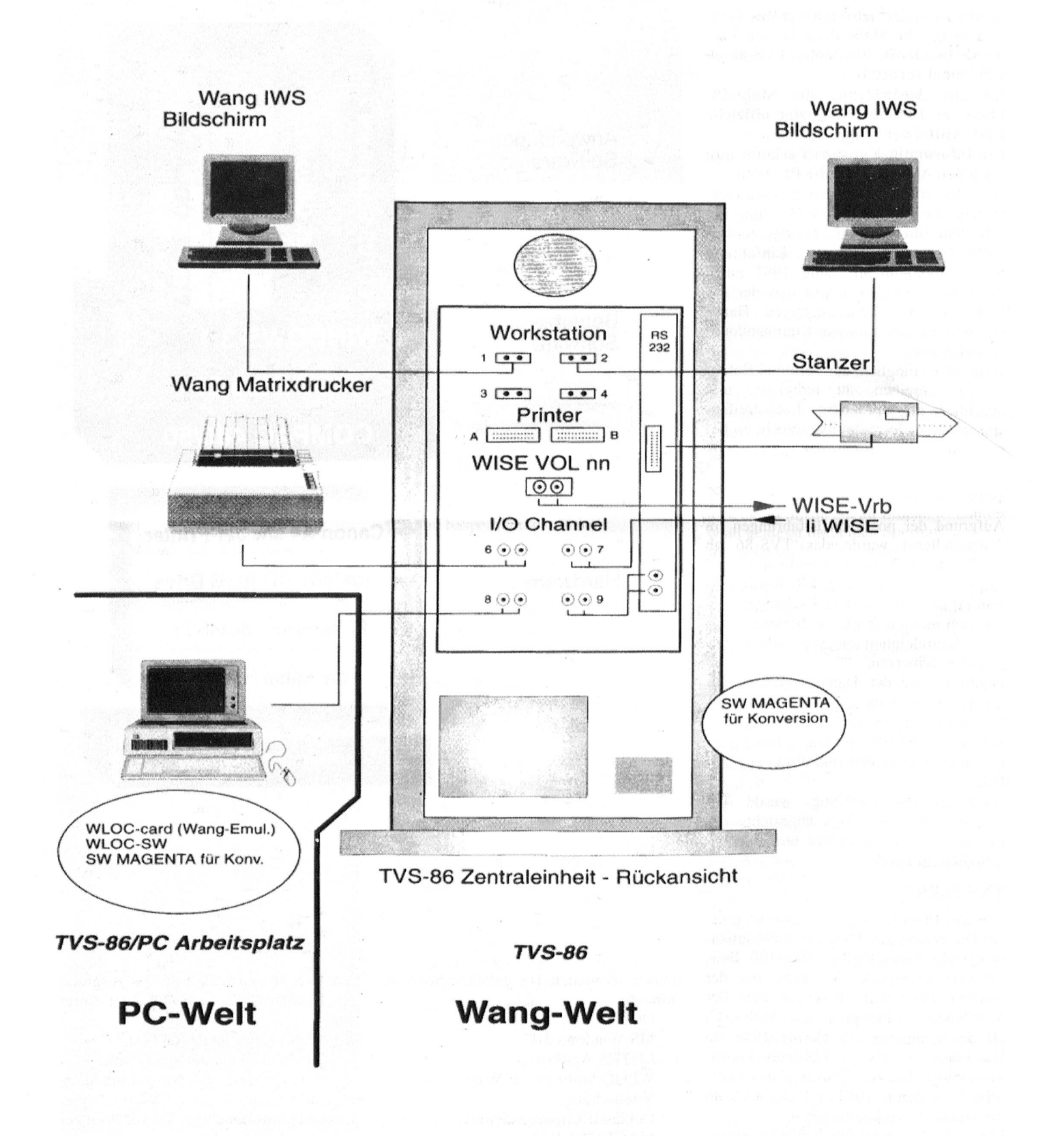